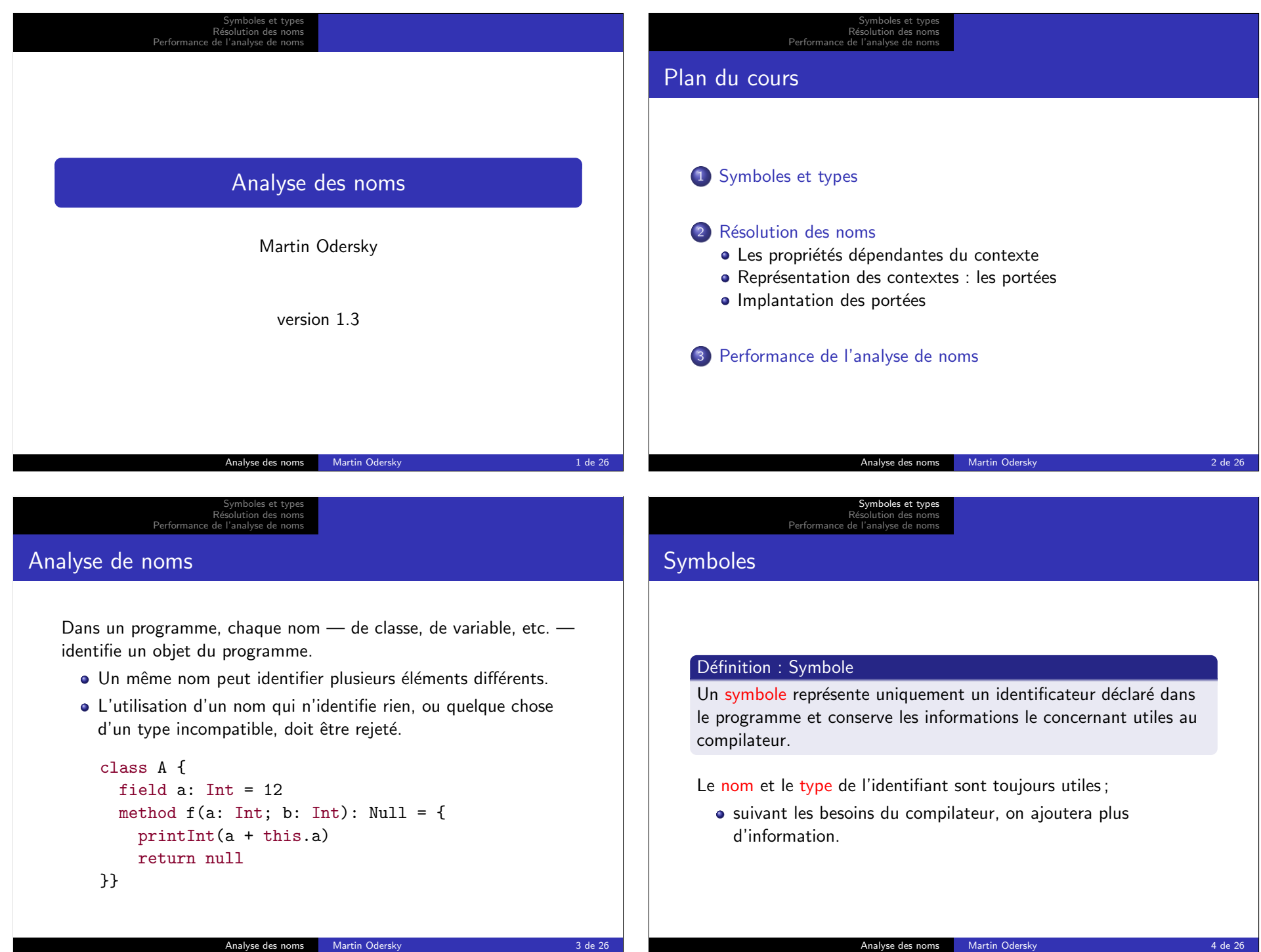

## les et types Résolution des noms Performance de l'analyse de noms Exemple : Classes pour les symboles abstract class Symbol { def name: String } case class ClassSymbol(name: String, superclass: Option[Name]) extends Symbol case class MethodSymbol(name: String, paramtypes: List[Type], restype: Type) extends Symbol ... Analyse des noms Martin Odersky 5 de 26 Symboles et types Résolution des noms **Types** Définition : Type Un type est une approximation de la valeur d'une expression ou d'un symbole que le compilateur peut connaître. Il existe différents types en Vier : types classes, Int et Null. Ce qui amène à la syntaxe abstraite suivante pour les types : Type = ClassType name | IntType | NullType Des langages modernes disposent d'information de types bien plus  $riches$  — le cours «type systems» aborde celà. Analyse des noms Martin Odersky **6 de 26 de 26 de 26 de 26 de 26 de 26 de 26** Symboles et types Résolution des noms Performance de l'analyse de noms Une classe pour les types En transformant systématiquement la syntaxe abstraite vers les classes d'arbre on obtient : Exemple : Classes pour les types abstract class DataType case class ClassType(clazz: ClassSymbol) extends DataType case object IntType extends DataType case object NullType extends DataType Symboles et types Résolution des noms Performance de l'analyse de noms Exemple Java : Classes pour les types abstract class DataType { static class ClassType extends DataType { private ClassSymbol c; ClassType(ClassSymbol c) { this. $c = c$ : } ClassSymbol getClassSymbol() { return c; } } static final DataType IntType = new DataType $()$  {}; static final DataType NullType = new DataType() $\{\}$ ; }

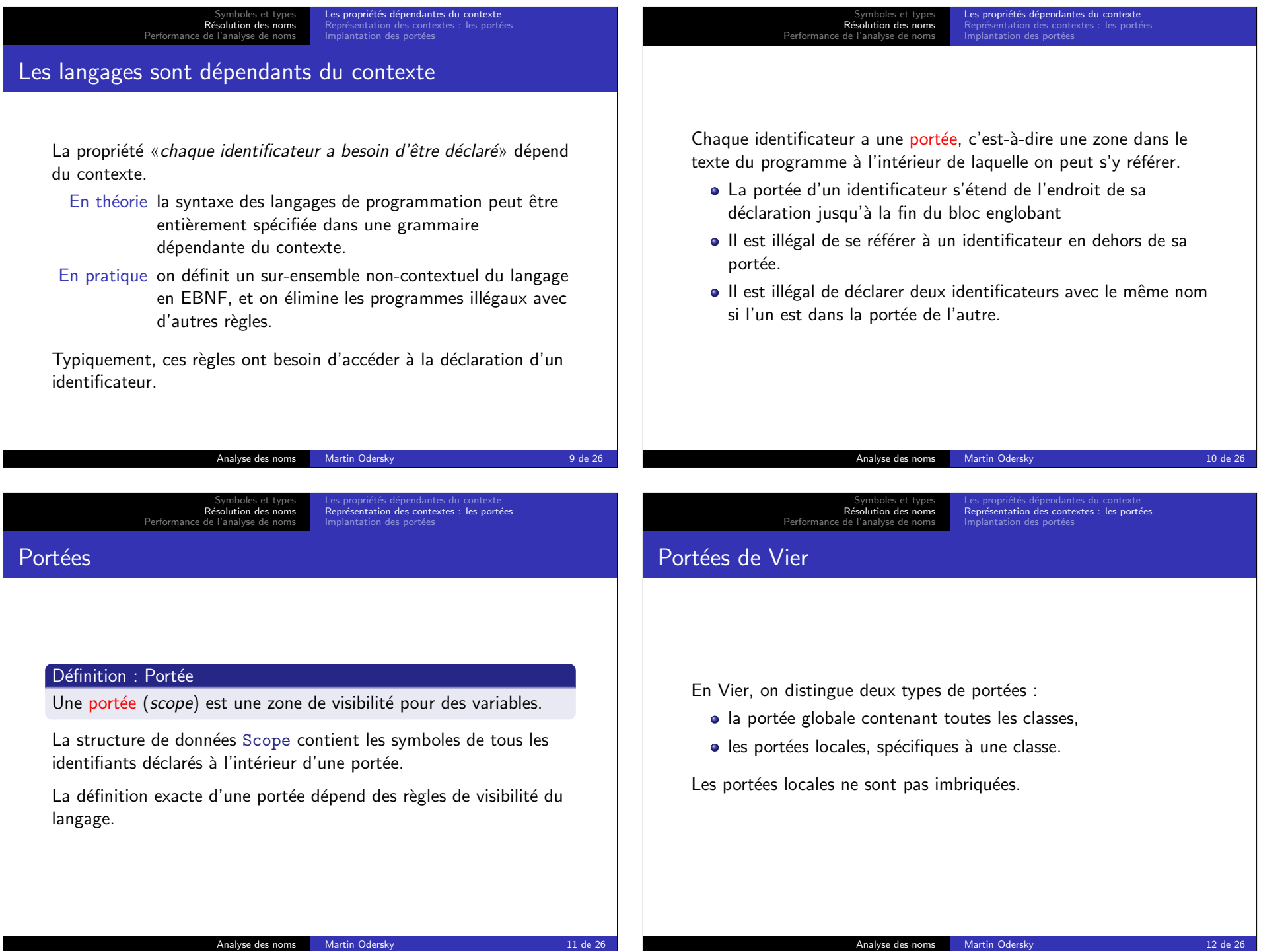

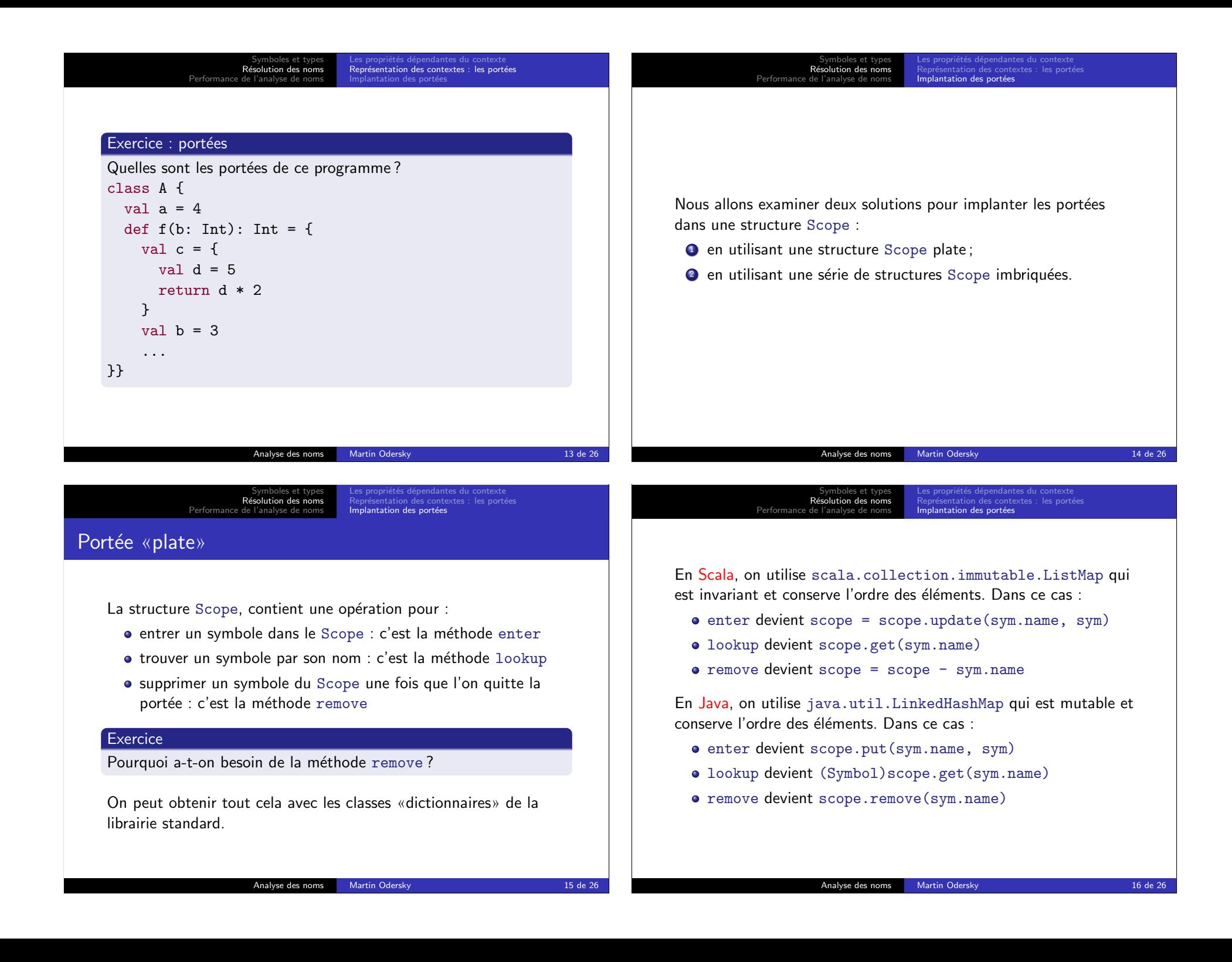

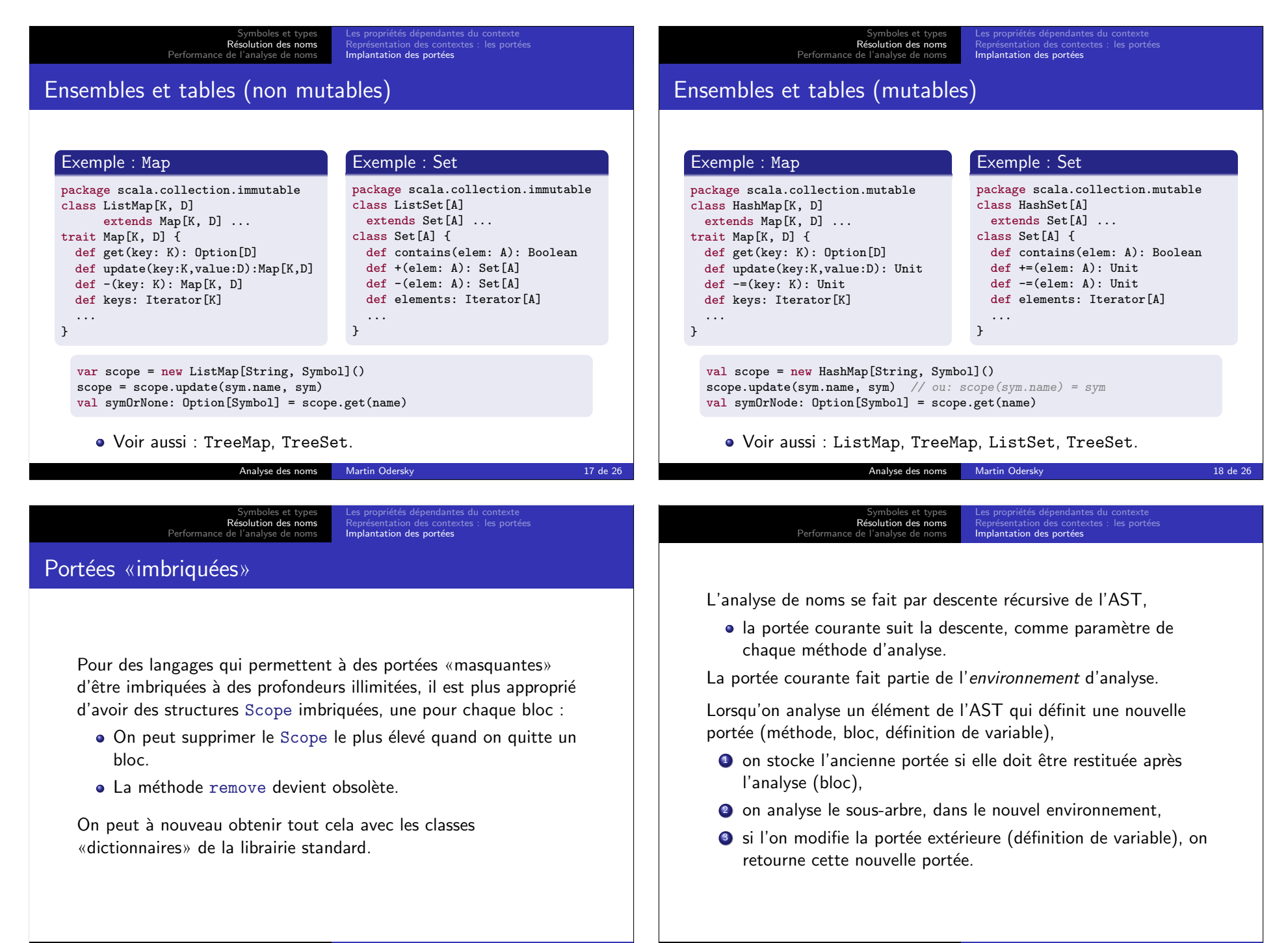

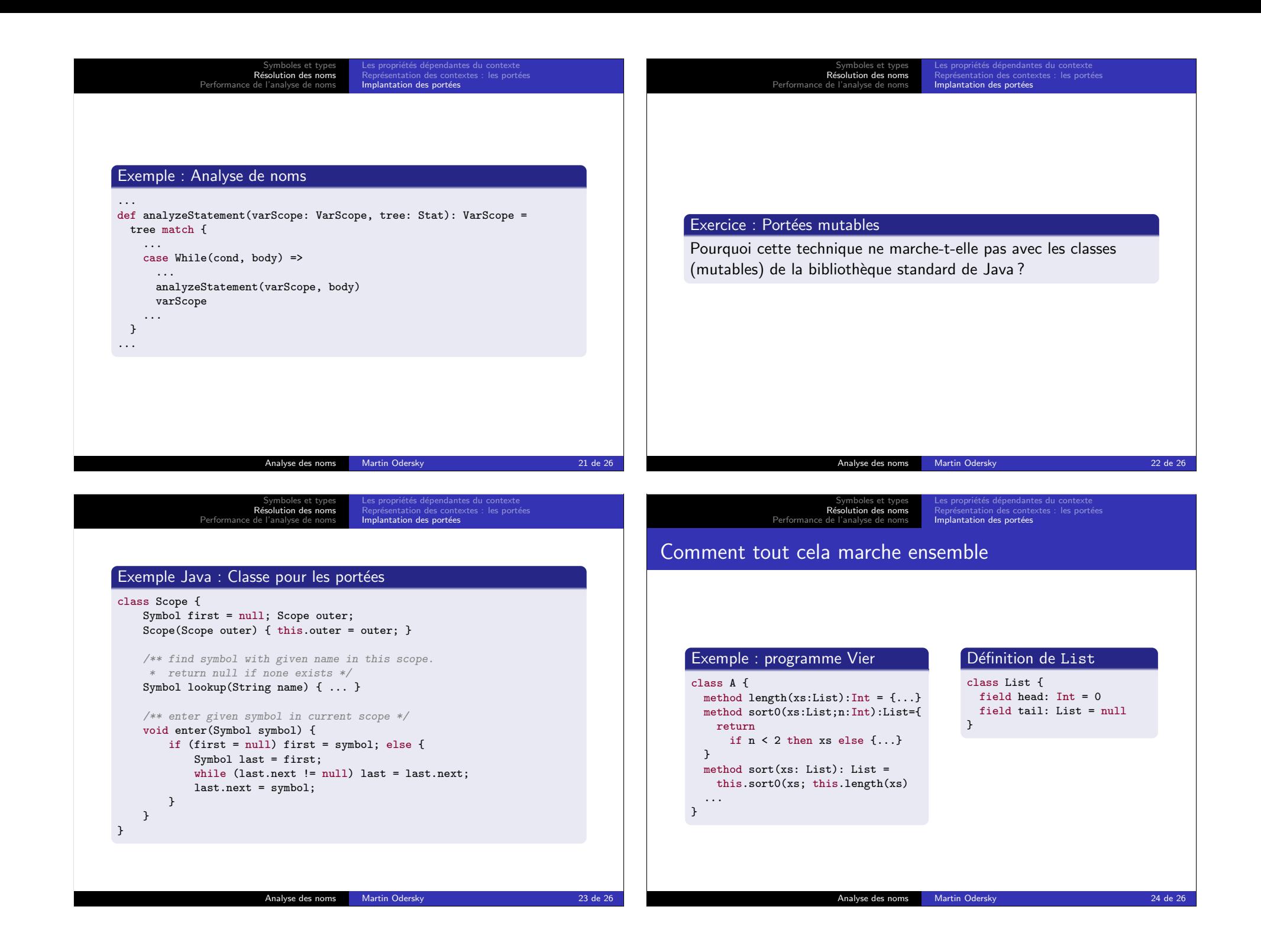

## Symboles et types R´esolution des noms Performance de l'analyse de noms

## Gestion de la mémoire

Les entrées de la table des symboles pour les variables locales des blocs qui ont fini d'être analysés ne sont plus nécessaires. Comment s'en débarrasser ?

- En Java/Scala, le ramasse-miettes, ou glaneur de cellules (garbage collector), s'en occupe.
- $\bullet$  En  $C/C++$  la stratégie la plus efficace est un alloueur de  $m$ émoire personnalisé qui utilise le marquage ( $mark/release$ ).
	- En entrant dans un bloc : marquer le sommet du tas courant.
	- En sortant du bloc : réinitialiser le sommet du tas à la marque précédente.

## **Optimisation**

Le schéma courant utilise une recherche linéaire pour les identificateurs.

Symboles et types R´esolution des noms Performance de l'analyse de noms

Dans un compilateur de production c'est beaucoup trop lent.

Meilleures solutions :

- · En plus, lier les entrées comme un arbre binaire et utiliser cela pour la recherche.
- Utiliser une table de hachage (hash table) pour chaque bloc.
- Utiliser une table de hachage globale (plus rapide).

Analyse des noms Martin Odersky 26 de 26